## Internet Explorer 9 [Uninstall](http://thedoc2015.ozracingcorp.com/goto.php?q=Internet Explorer 9 Uninstall Add Ons) Add Ons [>>>CLICK](http://thedoc2015.ozracingcorp.com/goto.php?q=Internet Explorer 9 Uninstall Add Ons) HERE<<<

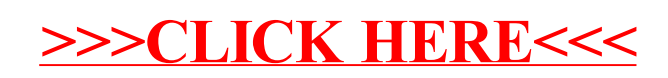